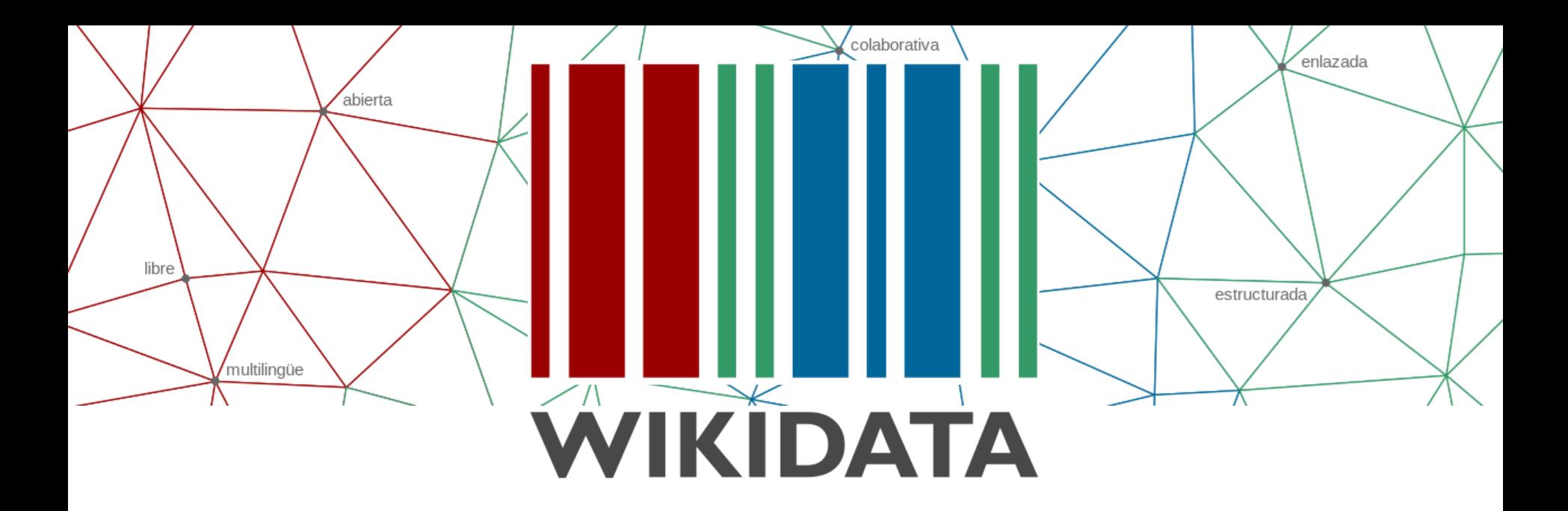

## **Qué es, usos y ejemplos de aplicación para la investigación científica**

**Mikel Zubimendi**

## **¿Qué es Wikidata?**

- Es uno de los proyectos impulsados y sostenidos por la Fundación Wikimedia.
- Es una base de datos libre, estructurada, multilingüe de información secundaria.
- Pretende reunir el conocimiento humano como datos enlazados.
- Puede ser editable y legible para humanos y por bots.

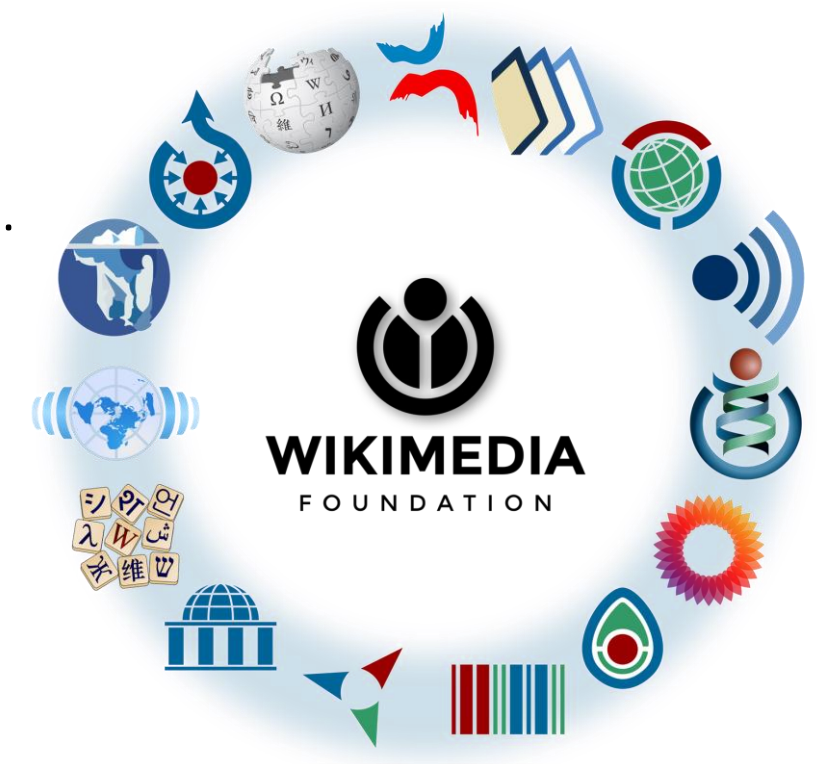

## **¿Qué es Wikidata?**

- Funciona como un repositorio central para los demás proyectos de la fundación.
- Dar soporte a Wikimedia:
	- Soporte a enlaces interwiki
	- Soporte a cajas de información
	- Conocimiento estructurado
	- Consultas enriquecidas

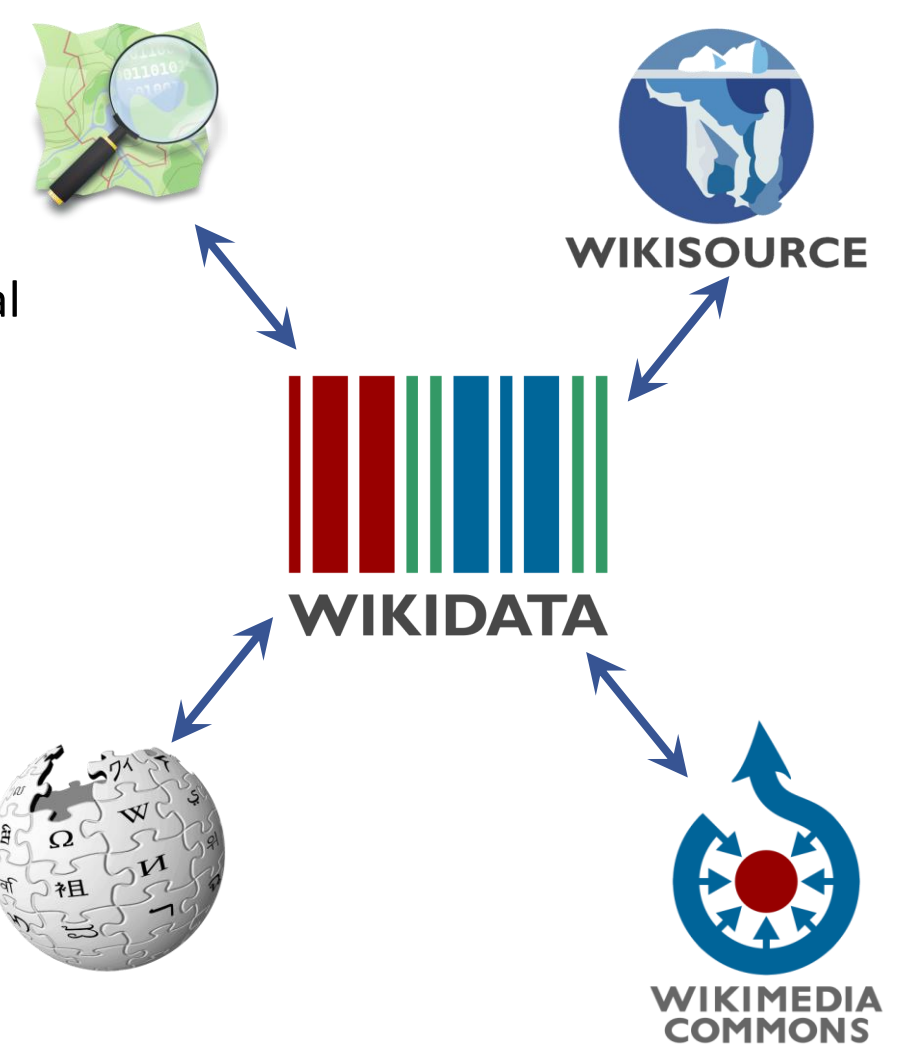

## **¿Qué es Wikidata?**

● Usa modelo de datos basados en enunciados.

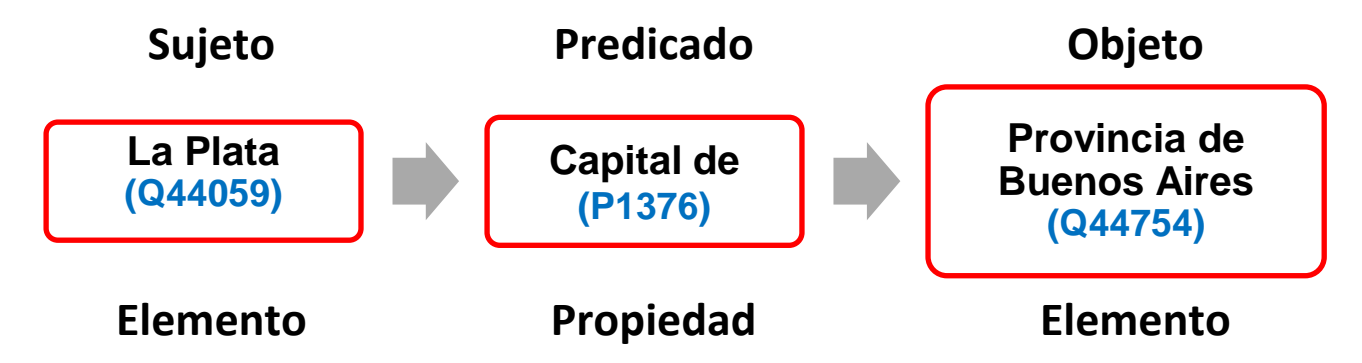

- Esquema de nombres opacos (se identifican por número), permite liberarlos de los idiomas.
- **Los entidades o elementos empiezan con Q, y las propiedades con P.**

#### **Elementos, ítems o entidades**

- QID: se representan con Q y un número único.
- Cualquier cosa puede ser un objeto: números, textos, fechas, sitios, etc.
- Debe poder enlazarse con otros elementos mediante propiedades.

## **Propiedades**

- $\bullet$  Se representan con P y un número único
- Las propiedades permiten representar cualquier cosa o concepto.
- Tienen identificadores únicos.
- Permiten integrar conocimiento.
- Para crear una nueva hace falta el consenso de la comunidad.

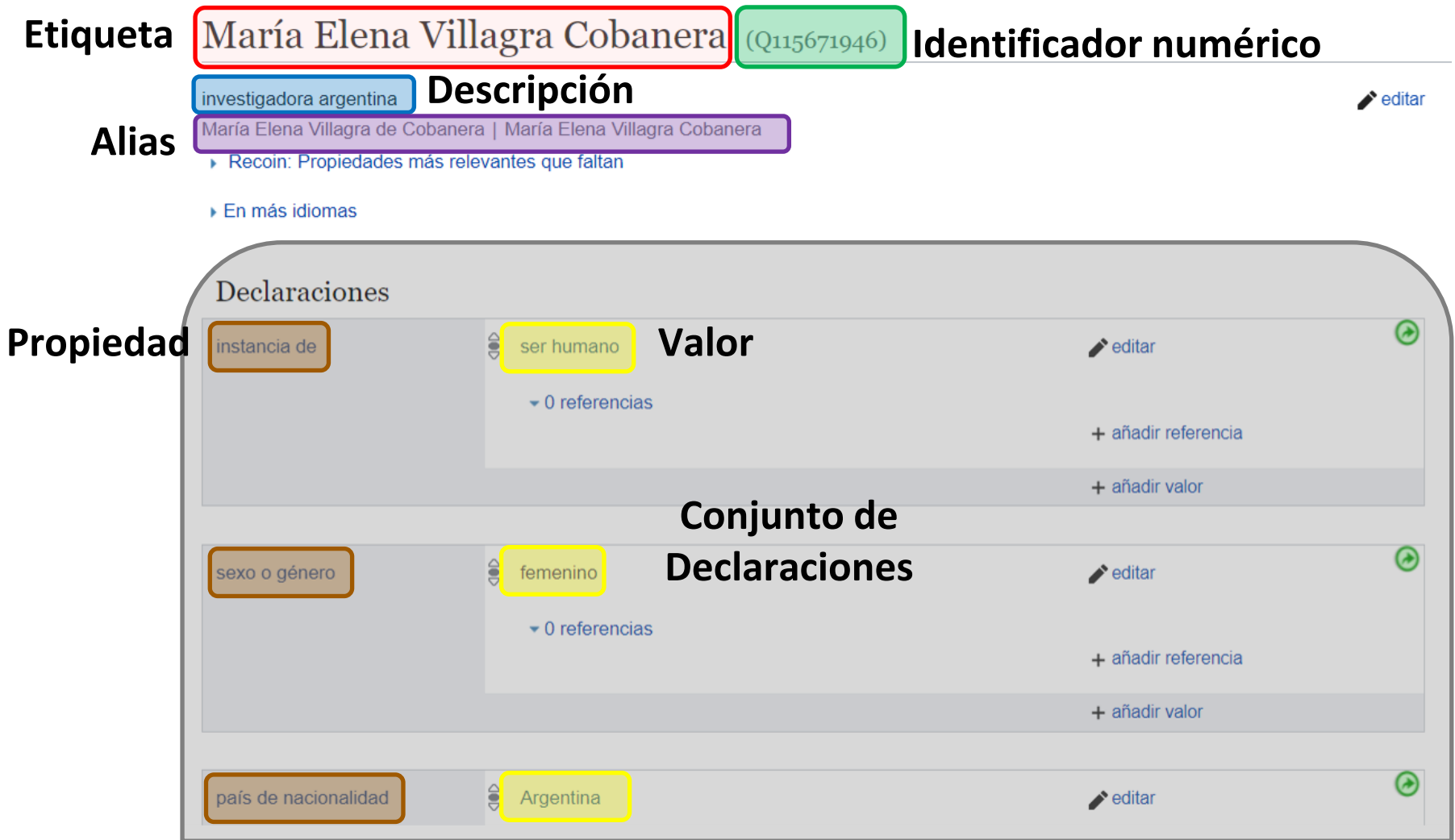

#### **Conjunto de declaraciones**

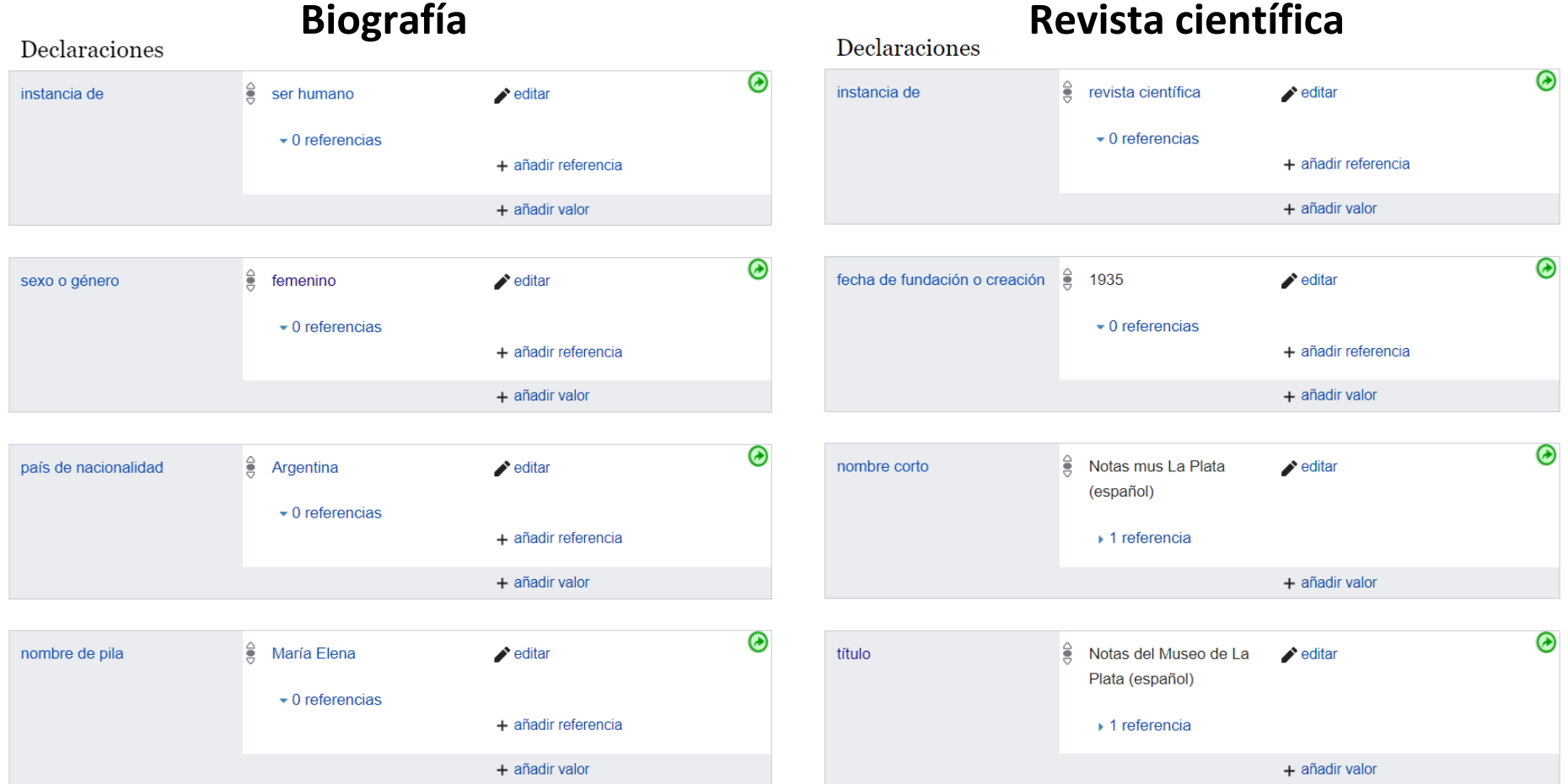

También permiten vincular con otros proyectos de Wikimedia, como Wikipedia, Wikimedia Commons, etc.

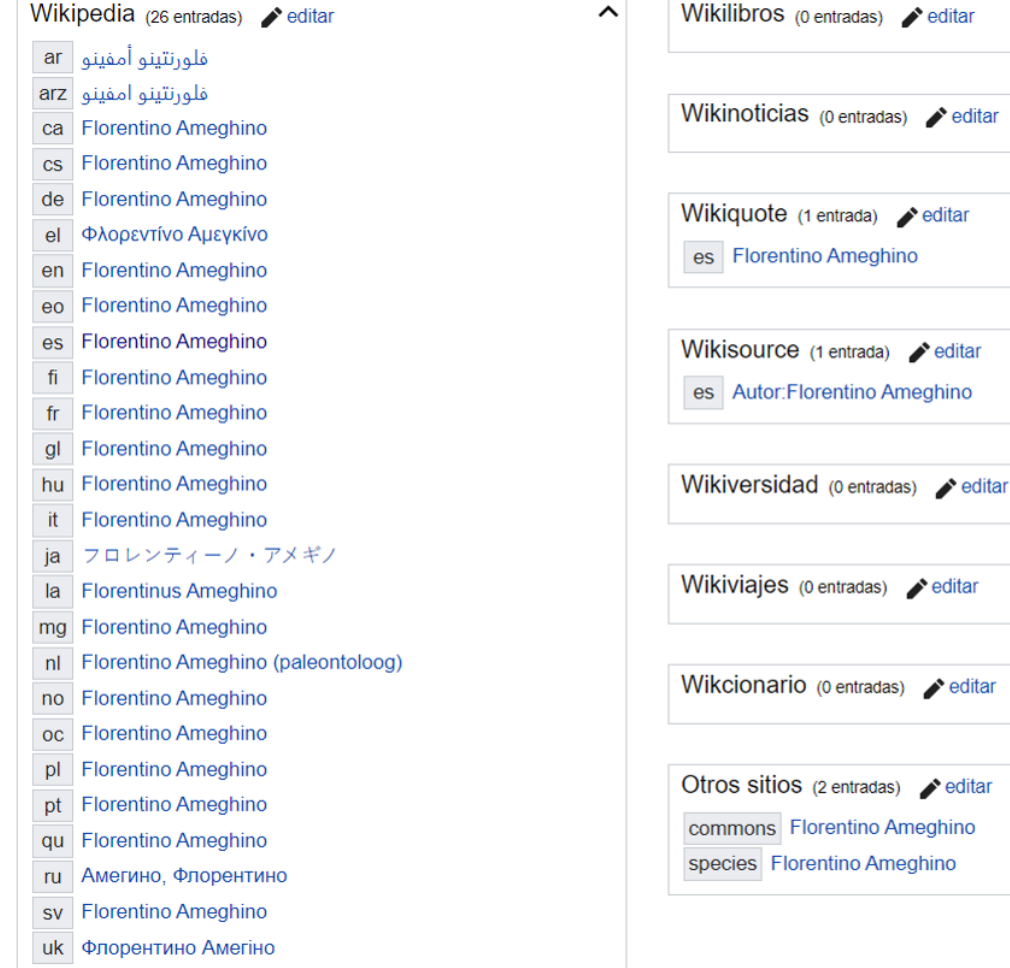

 $\blacktriangleright$  editar

 $\blacktriangleright$  editar

 $\blacktriangleright$  editar

 $\rightarrow$  editar

 $\blacktriangleright$  editar

ᄉ

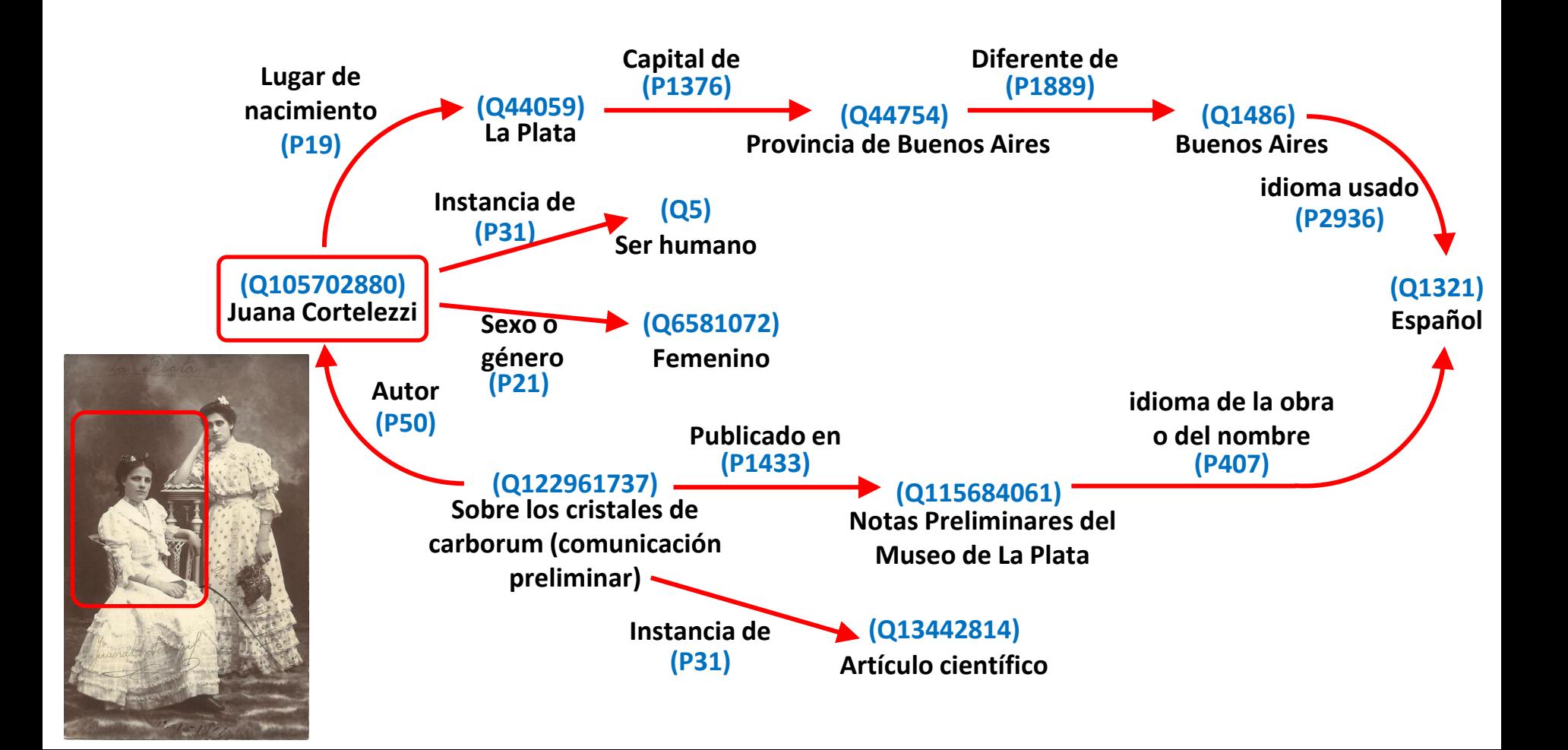

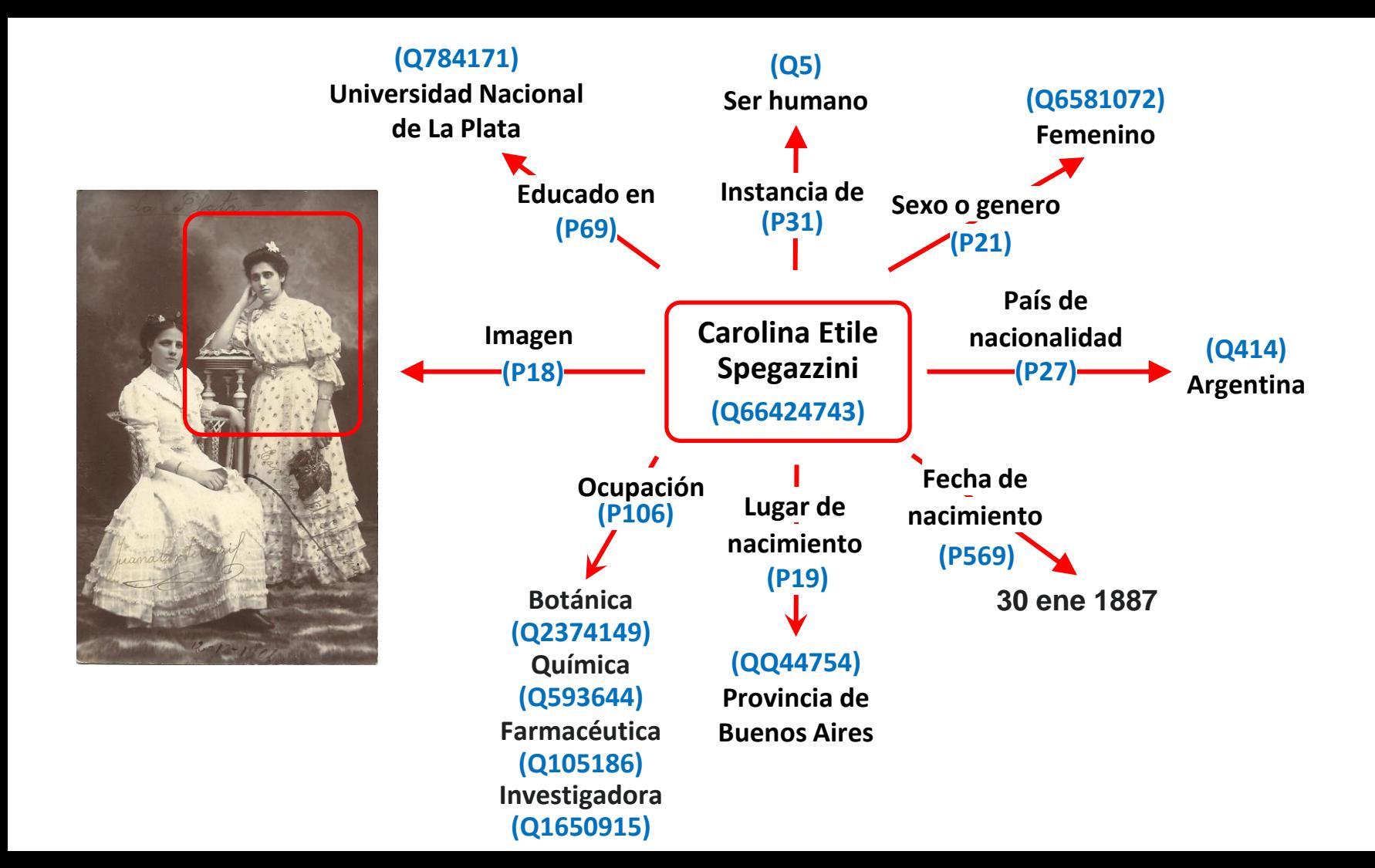

#### **Para qué sirve Wikidata**

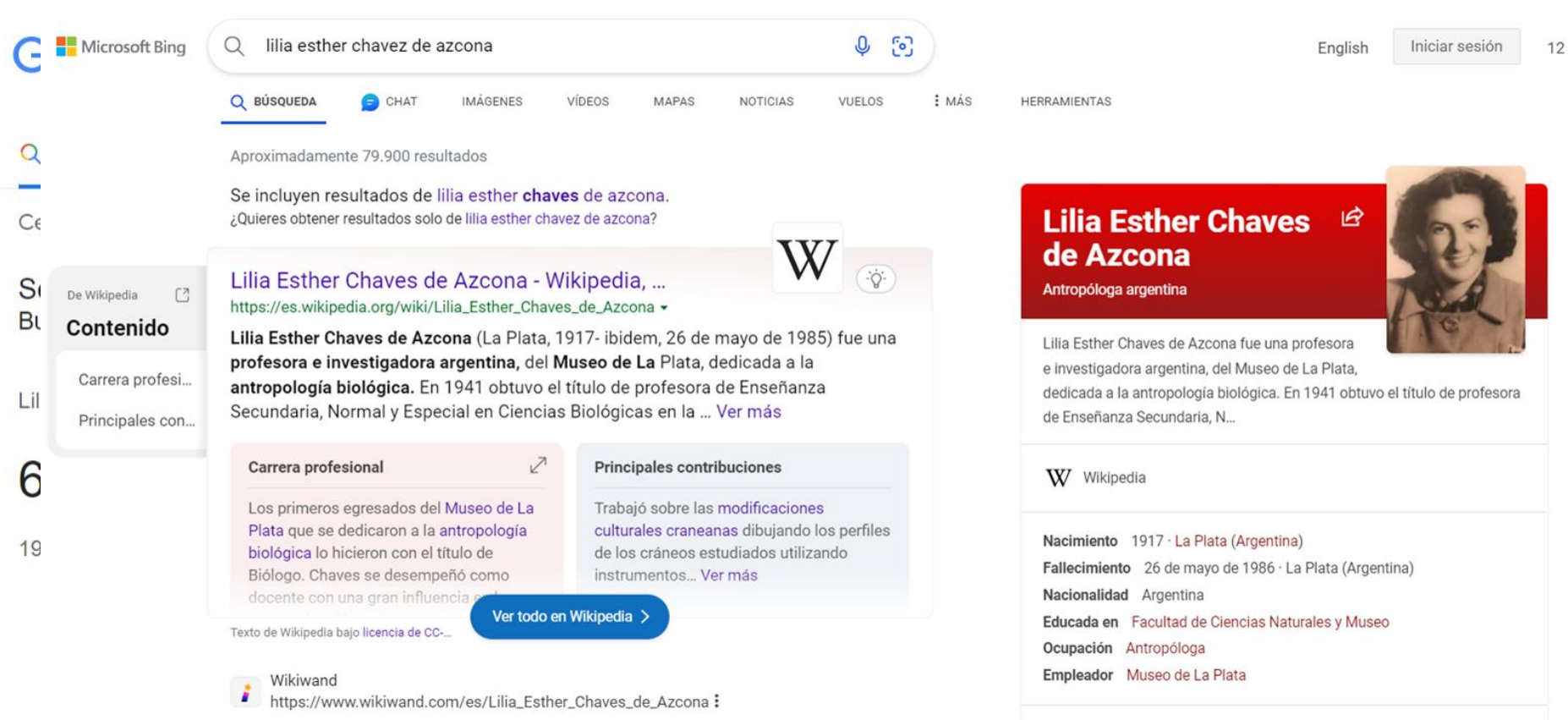

#### Lilia Esther Chaves de Azcona - Wikiwand

web Lilia Esther Chaves de Azcona (La Plata, 1917 - ibidem, 26 de mayo de 1985) fue una

Susana Ringuelet, Susana Salceda y Héctor M. Pucciarelli. Participó en trabajos de investigación sobre Teditar datos en Wikidata1

Imagen: es.wikipedia.org. Datos: Wikipedia

restos humanos de poblaciones del pasado para Eduardo Cigliano, Alberto Rex González, Marcelo

Texto de Wikipedia bajo Licencia Reconocimiento-CompartirIgual de Creative Commons

#### **Ejemplo de aplicación en investigación:**

- Como parte del equipo, y en el marco de una Ciencia Abierta, pretendemos vincular los proyectos Wikimedia con investigaciones académicas.
- De forma exploratoria, queremos visualizar tendencias temporales, temáticas y redes de autoría y citación en los estudios arqueológicos de la costa patagónica argentina.

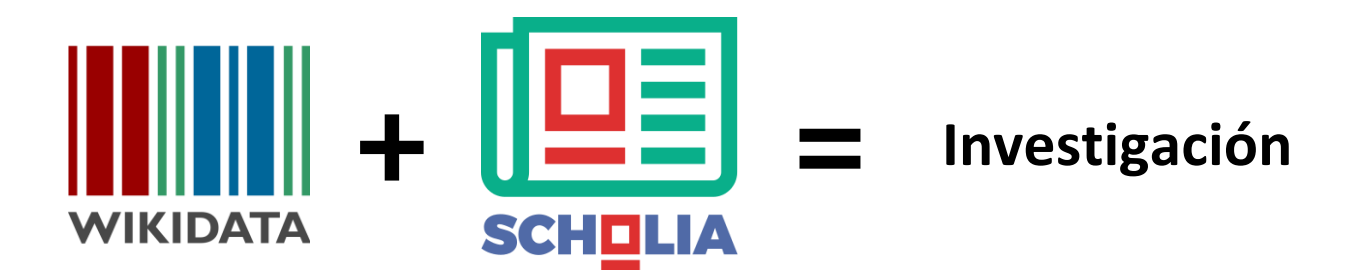

### **Flujo de trabajo**

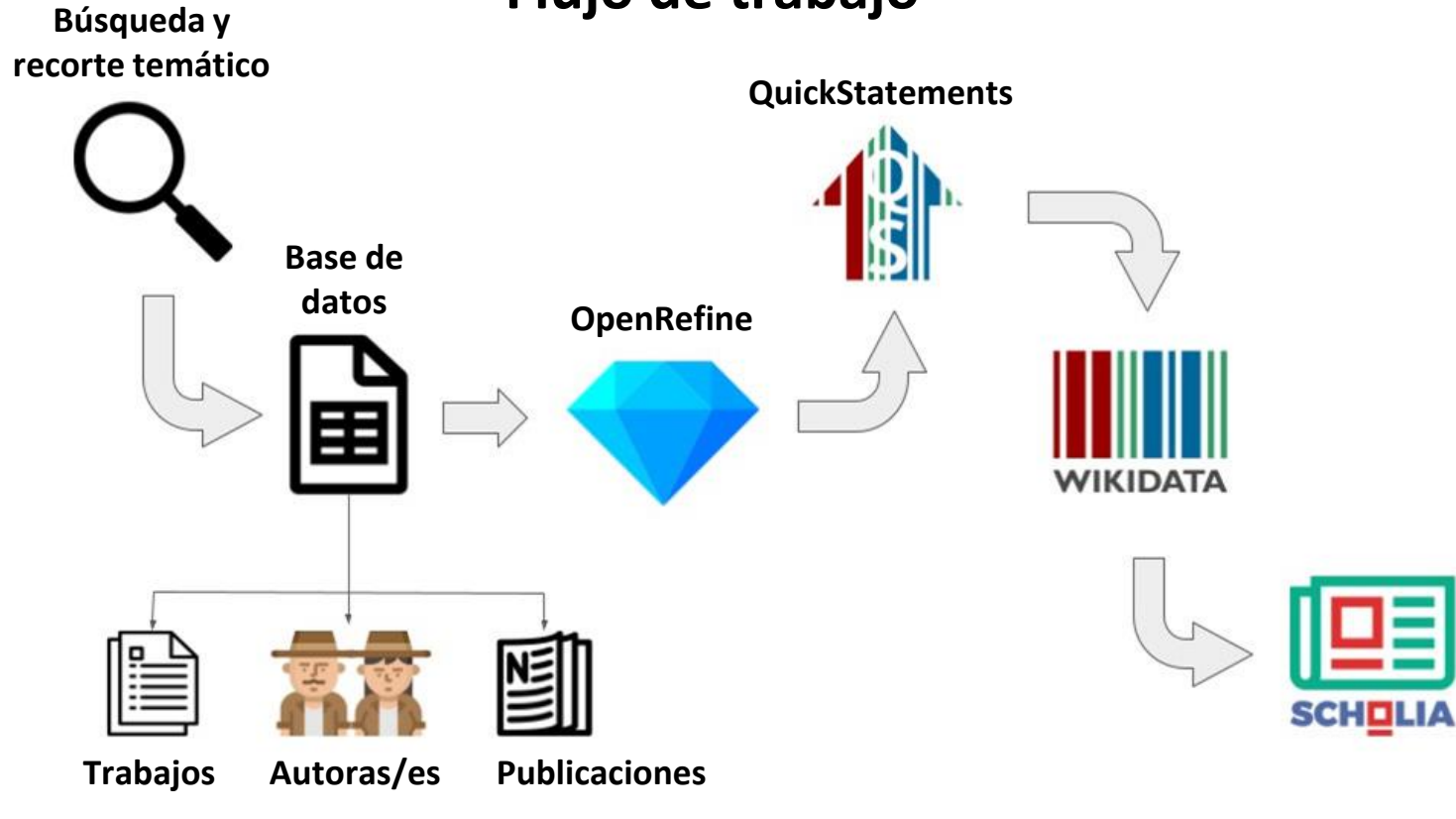

**Artículo científico (Q13442814) Capítulo de libro académico (Q21481766) Libro académico (Q7433672) Ponencia (actas de congreso) (Q23927052) Tesis (licenciatura Q798134 y doctoral Q187685) Manuscrito (Q87167)** Tipo de publicación (P31) Título (P1476) Idioma de la obra (P407) Tema principal de la obra (P921) Autor (P50) y orden (P1545) Fecha de publicación (P577) Publicado en (P1433) Tomo (P478) Número de publicación (P433) Número de páginas (P1104) Página(s) (P304) Lugar de publicación (P291)

Disertación presentada en (P4101)

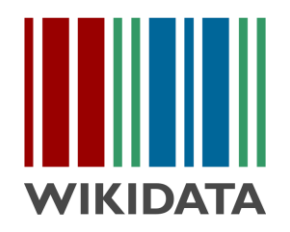

#### **Creación de elementos en Wikidata**

- Se creó el elemento "arqueología de la costa patagónica argentina" (Q115632712), para ser empleado como "tema principal de la obra" (P921), común a todas las publicaciones.
- Luego, se ingresaron los siguientes elementos:
	- 603 trabajos publicados en 154 publicaciones (revistas, libros, etc.)
		- 329 artículos de revistas
		- 164 ponencias (actas de congresos)
		- 66 capítulos de libros académicos
		- 44 otros (tesis doctorales, de licenciatura, libros y manuscritos)
	- 314 autoras/es

### **Construcción de representaciones gráficas usando Scholia**

- Nos permiten crear distintas representaciones visuales de los elementos de Wikidata. En este caso, exploramos:
	- Tipos de trabajos en el tiempo
	- Idiomas de las publicaciones en el tiempo
	- Regiones geográficas y temas en el tiempo
	- Género de autorías en el tiempo

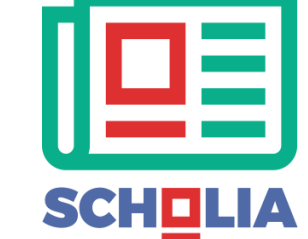

• Pueden ser analizados y discutidos en relación con los antecedentes de la temática.

#### **Frecuencia acumulada de trabajos sobre arqueología de la costa patagónica argentina**

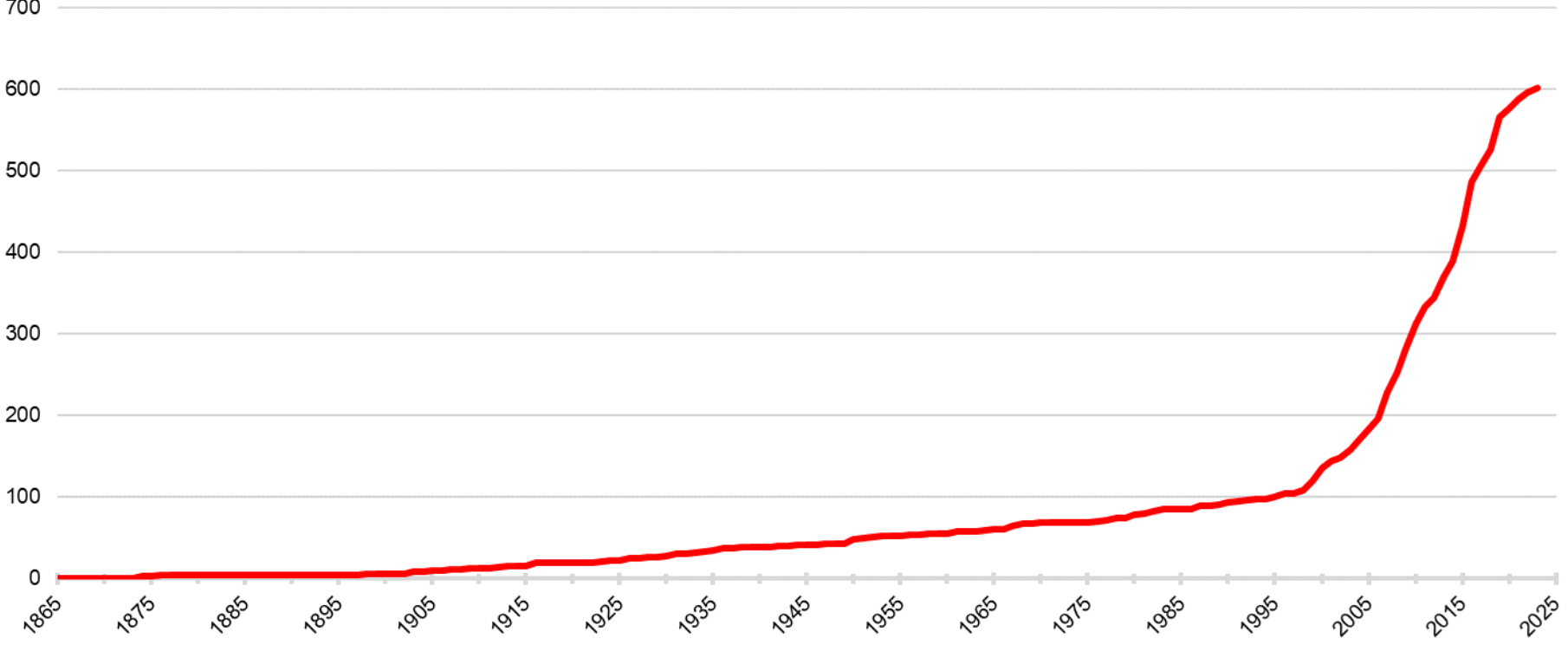

#### **Trabajos publicados sobre arqueología de la costa patagónica argentina según tipo**

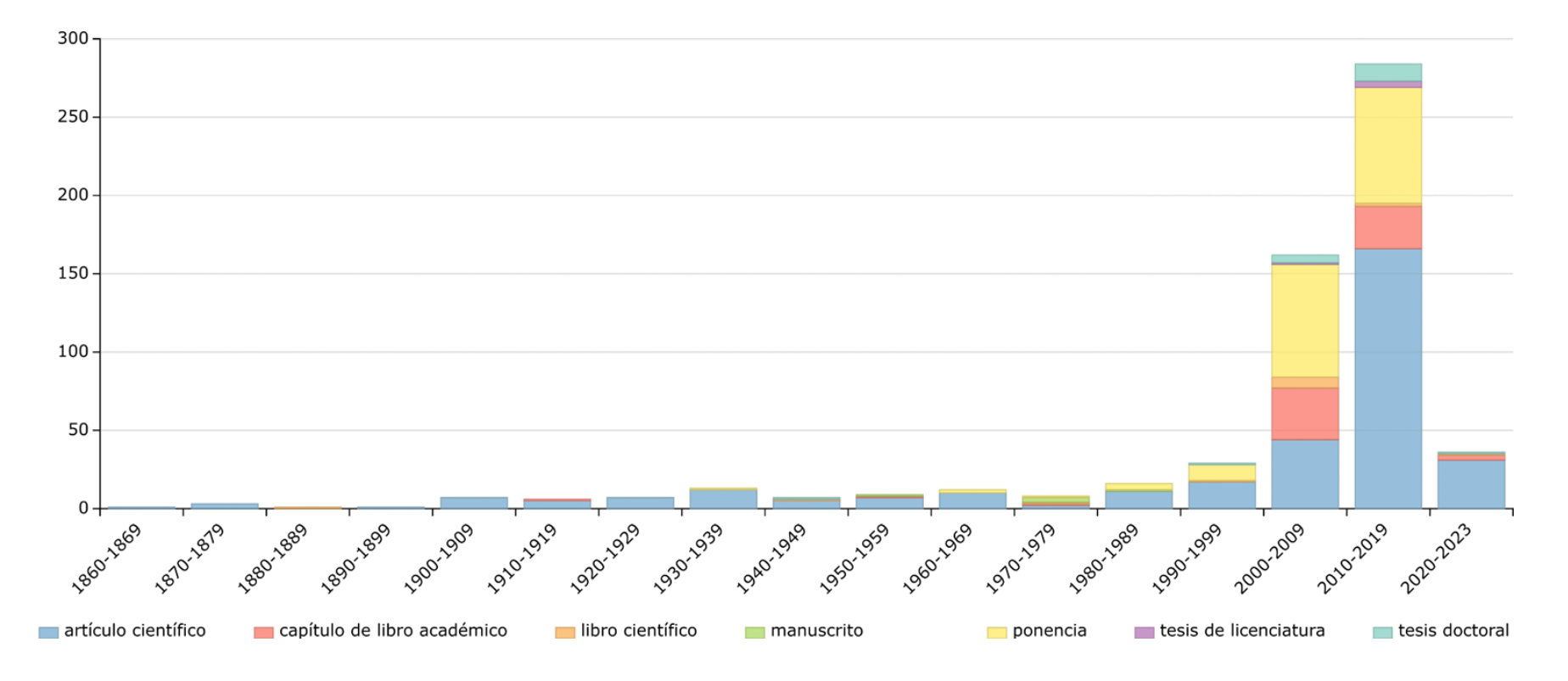

#### **Representación porcentual de género en autorías en trabajos sobre arqueología de la costa patagónica argentina**

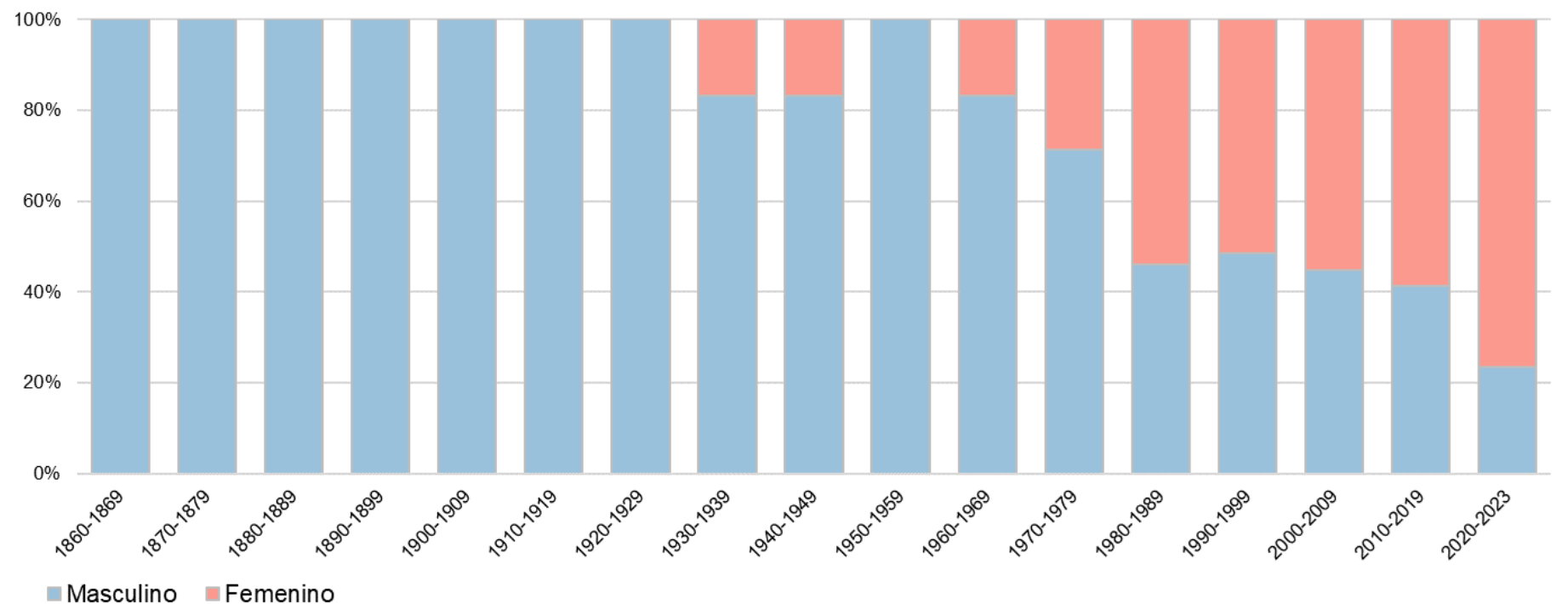

#### **Trabajos publicados sobre arqueología de la costa patagónica argentina según idioma**

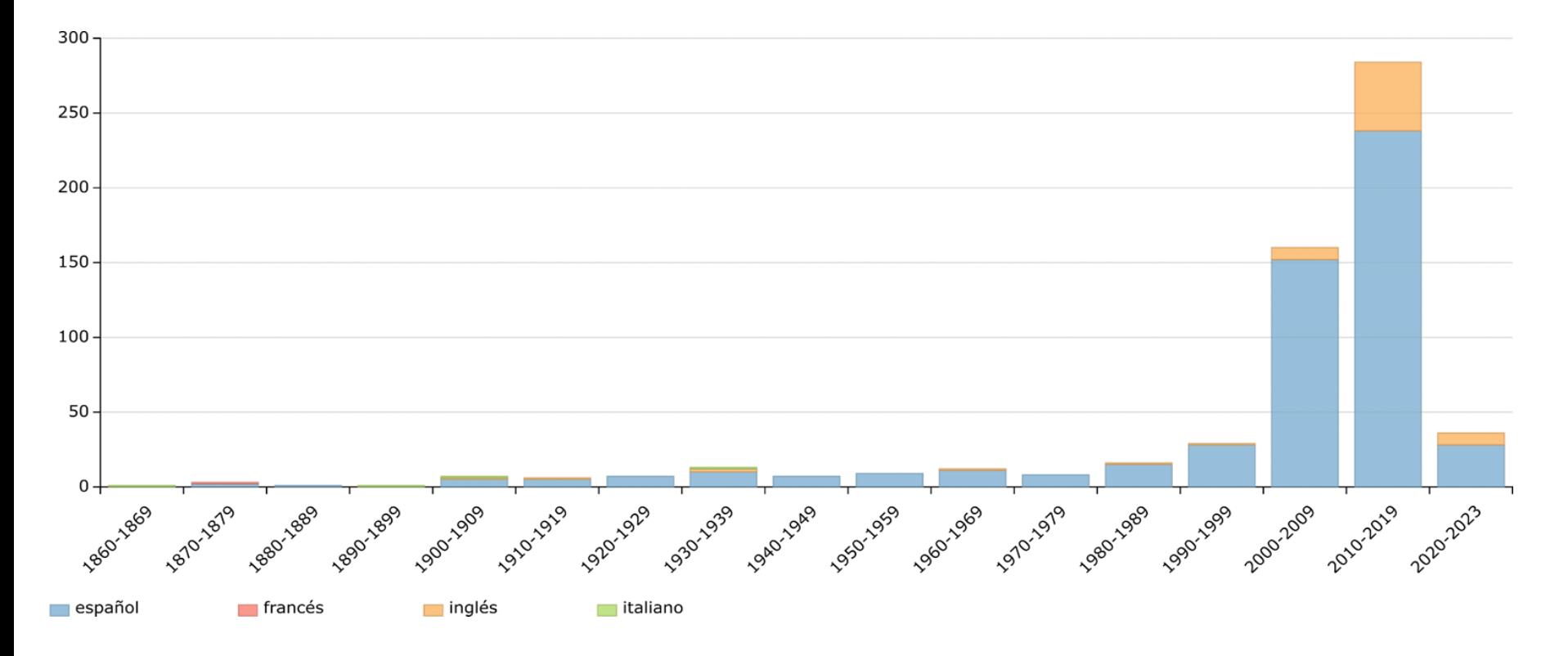

#### **Representación porcentual de provincias en los trabajos sobre arqueología de la costa patagónica argentina**

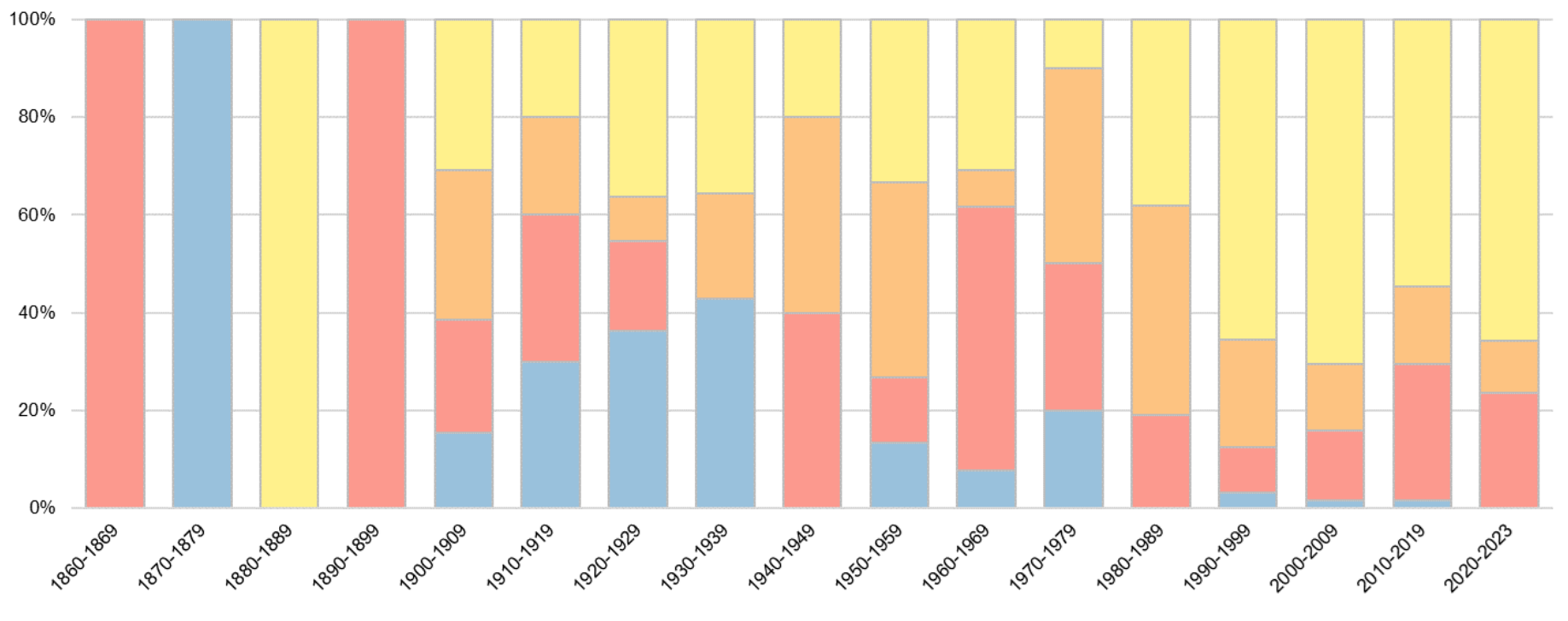

**Buenos Aires**  $\blacksquare$  Río Negro ■ Chubut **■ Santa Cruz** 

#### **Representación porcentual de temas en los trabajos sobre arqueología de la costa patagónica argentina**

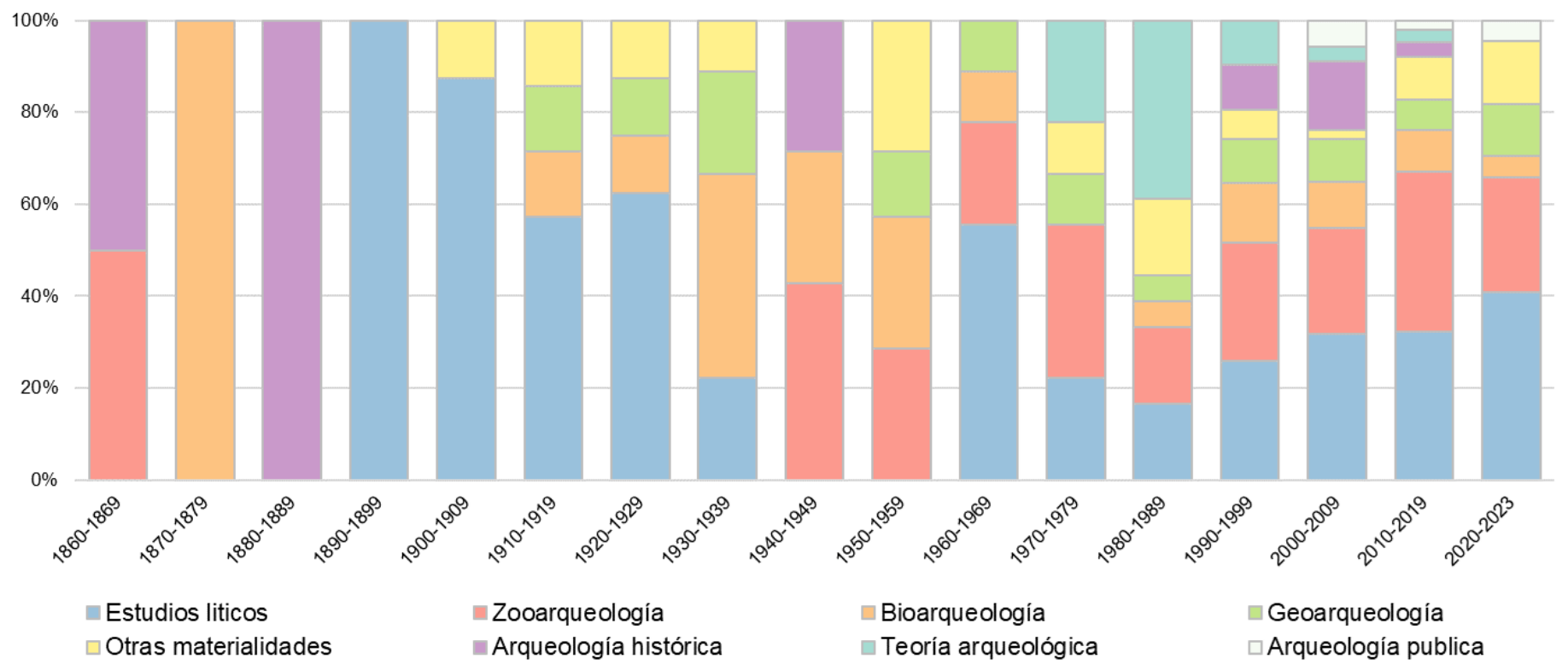

#### **Comparación gráfica de coautorías en trabajos de la arqueología de la costa patagónica argentina**

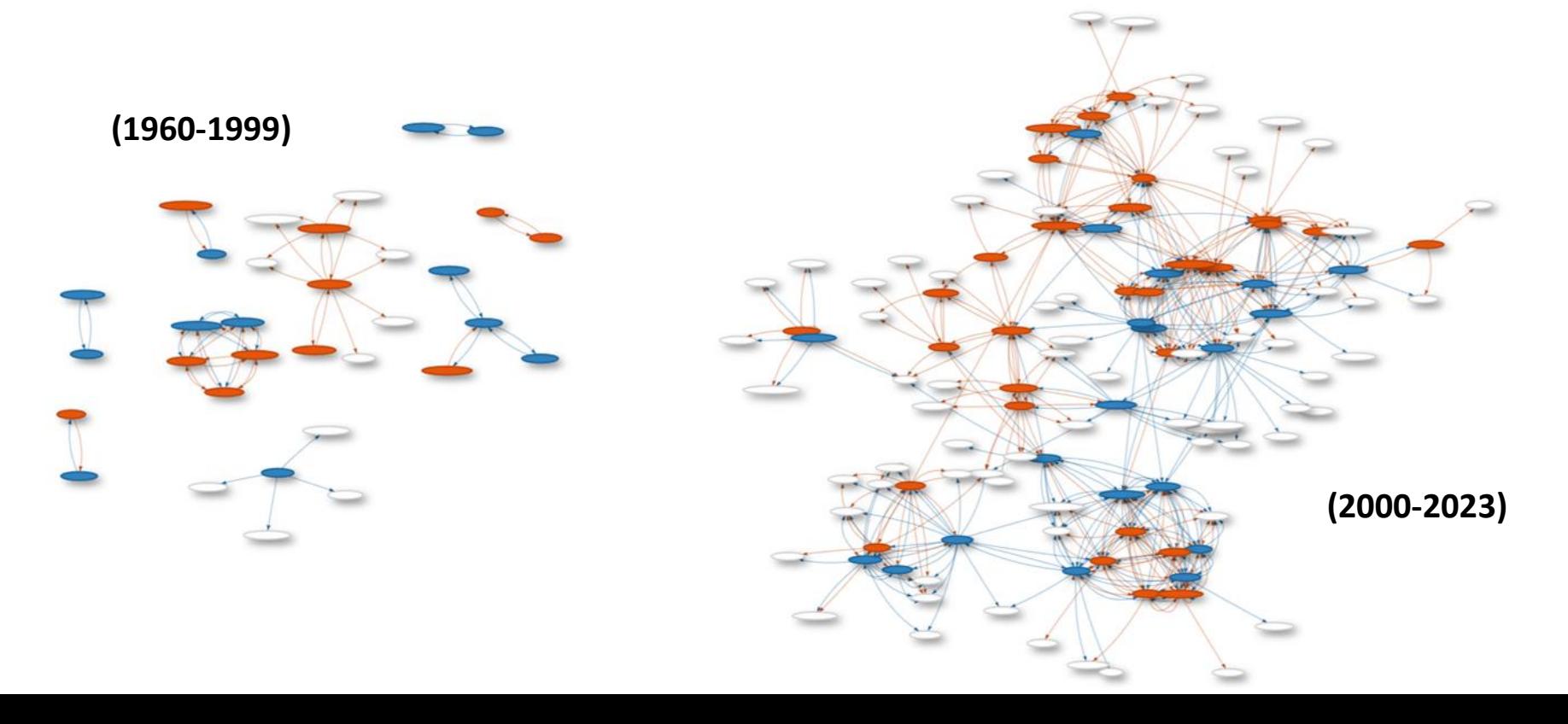

#### **Análisis de citas**

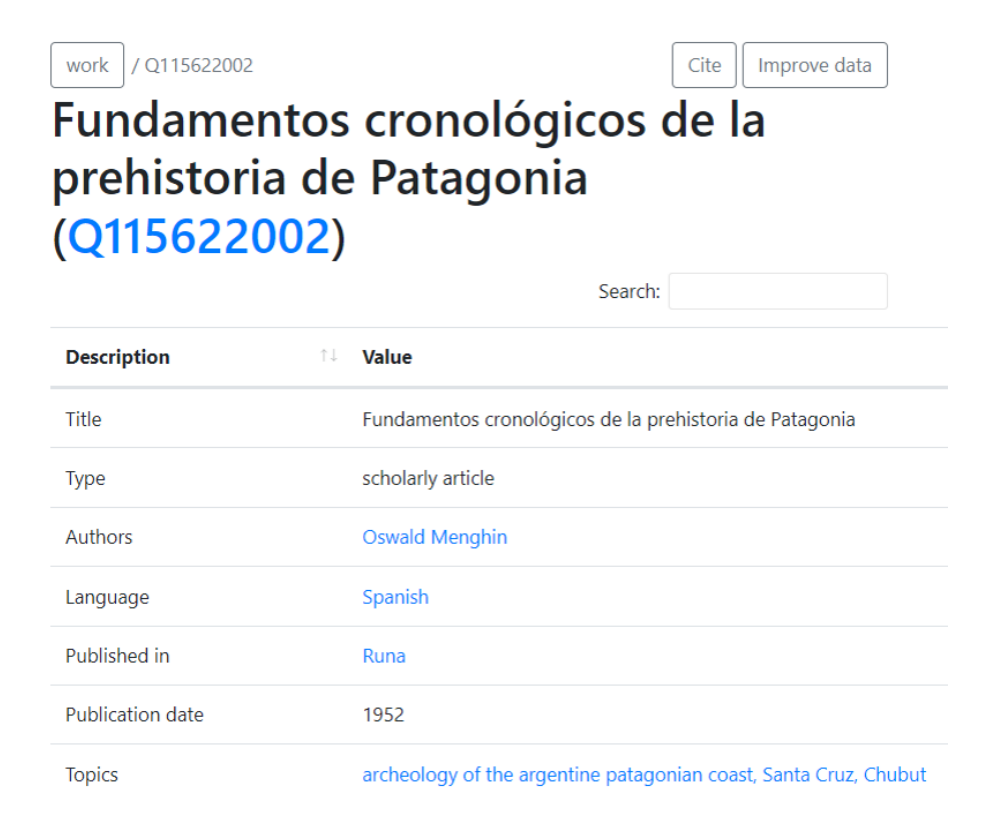

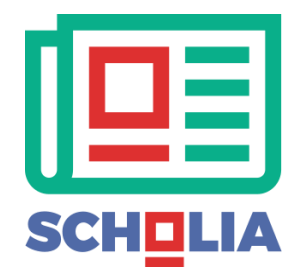

#### **Timeline**

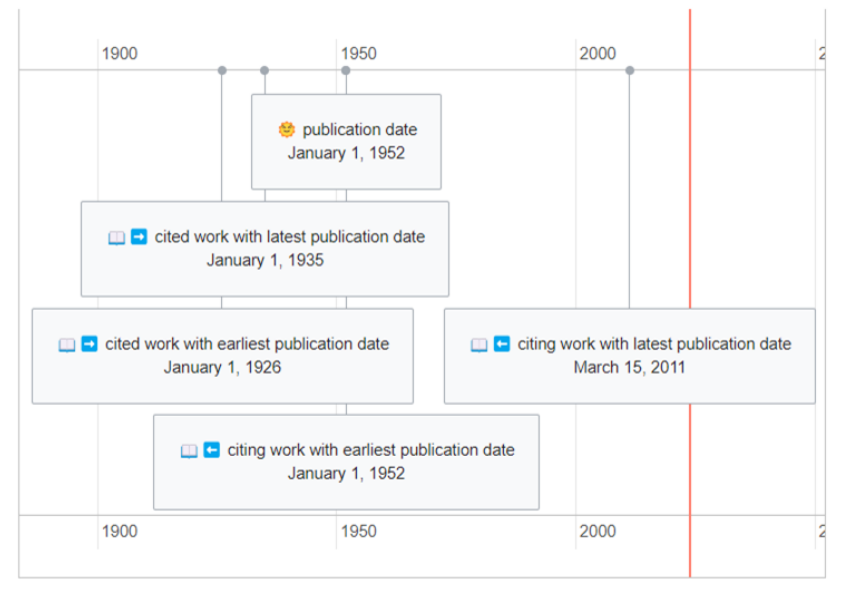

#### **III** Wikidata Query Service

#### work: timeline.spargl

**Wikidata Query Service** 

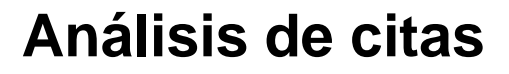

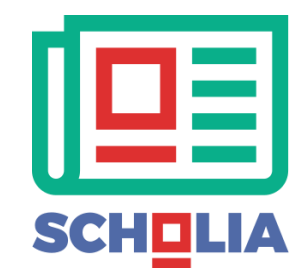

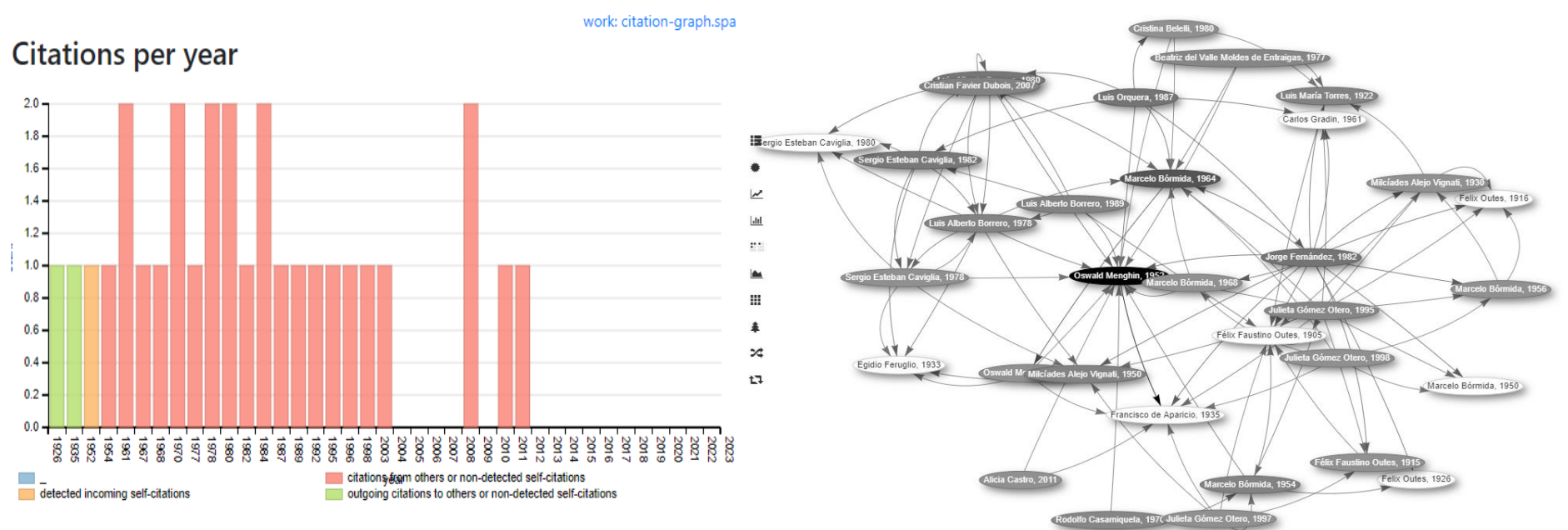

**III** Wikidata Query Service

### **Palabras finales**

- Este ejemplo del uso de Wikidata y Scholia nos permitió ver el potencial de emplear estas herramientas para realizar investigaciones académicas dentro de una concepción de ciencia abierta y conocimiento libre.
- Wikidata como base de datos abierta le otorga un gran valor a la producción de conocimiento, que a su vez por su propia naturaleza puede ser mejorada y actualizada por cualquier colaborador.
- En este caso, se convierte también en una fuente potencial de consulta para aquellos interesados en contar con información bibliográfica sobre la temática.

### **Palabras finales**

- Este modelo puede ser aplicado a otros contextos y otras disciplinas.
- Futuros pasos:
	- Ampliar y terminar la base de datos (falta aprox. un 10%)
	- Explorar otras relaciones: redes de citación, redes de reproducción académica (tesis doctorales y equipos de investigación), trayectorias académicas, etc.
	- Sistematizar y formalizar los pasos seguidos, para presentar en publicaciones académicas.
	- Capacitar en la forma de trabajo y presentarla como potencial estrategia a otros investigadores en el marco del WikiMLP.

# *¡Muchas gracias!*

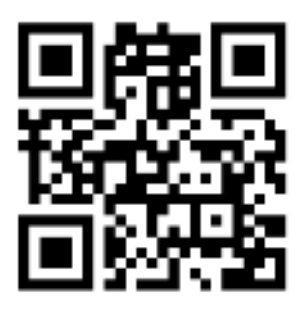

#### **Agradecimientos**

- Fundación Wikimedia, financió un subsidio que nos permite sustentar estas investigaciones.
- Analía Lanteri, Directora del Museo de La Plata, apoyó formalmente nuestro trabajo desde esta institución con los proyectos Wikimedia.